# **REGULAMIN KONKURSU WRAZ Z TERMINARZEM**

# **VI edycja Ogólnopolskiego Konkursu Informatycznego Edukacja z Panem TIK-iem**

**Organizatorzy:**

- Polskie Towarzystwo Informatyczne
- Gimnazjum z Oddziałami Dwujęzycznymi nr 49 im. S. Starzyńskiego w Warszawie.

## **OPIS KONKURSU:**

"*e-Umiejętności przepustką do …*", to kolejna, już VI edycja Ogólnopolskiego Konkursu Informatycznego "Edukacji z Panem T.I.K-iem" poświęcona Internetowi i pracy w sieci, organizowana wspólnie przez Polskie Towarzystwo Informatyczne i Gimnazjum nr 49 w Warszawie.

Konkurs skierowany jest do uczniów szkół podstawowych, gimnazjalnych i ponadgimnazjalnych w całej Polsce.

Celem Konkursu jest propagowanie umiejętności komputerowych, zachęcenie do poszerzania zainteresowań informatycznych i zwrócenie uwagi na powszechną komputeryzację w naszym życiu. Pokazanie, że umiejętności komputerowe stają się mocnym atutem każdego człowieka, a wręcz są niezbędne w XXI wieku.

Zadaniem uczniów będzie rozwinięcie, w formie krótkiego filmu, myśli "e-Umiejętności przepustką do …"

# **ADRESACI KONKURSU:**

uczniowie szkół podstawowych, gimnazjalnych, ponadgimnazjalnych

#### **OBSZAR:**

cała Polska

# **CELE KONKURSU:**

Celem jest:

- rozbudzenie zainteresowań informatycznych wśród uczniów;
- zwrócenie uwagi, nauczycieli, uczniów i ich rodziców, na konieczność posiadania umiejętności komputerowych i poszerzania ich we współczesnym, skomputeryzowanym świecie;
- wyzwolenie kreatywności uczniów poprzez skłonienie do wyszukiwania ciekawych pomysłów na dokończenie konkursowej myśli.
- poszerzenie możliwości wypowiadania się uczniów o interesujące, nowoczesne formy artystyczne.

## **TERMINARZ:**

- **15.02.2016 – 12.04.2016** rejestracja i nadsyłanie prac konkursowych
- 19.04.2016 04.05.2016 udostępnienie Internautom filmów do głosowania
- 05.05.2016 ogłoszenie listy Laureatów
- 07.05.2016 przesłanie oryginałów Kart Rejestracji laureatów Konkursu
- **13.05.2016** –ogłoszenie wyników Konkursu i wręczenie nagród w Warszawie

#### **ZASADY OGÓLNE**

- 1. Udział w Konkursie jest dobrowolny i bezpłatny.
- 2. Na udział w Konkursie uczniów niepełnoletnich wymagana jest pisemna zgoda rodzica/opiekuna prawnego.
- 3. Przystąpienie do Konkursu jest jednoznaczne z akceptacją Regulaminu Konkursu.
- 4. Jeden uczeń może zgłosić maksymalnie trzy prace konkursowe.
- 5. Ucznia do Konkursu w imieniu szkoły zgłasza nauczyciel, na podstawie Karty Rejestracji. Druk Karty Rejestracji należy pobrać ze strony konkursowej [www.konkurs.ecdl.pl](http://www.konkurs.ecdl.pl/)
- 6. Jedna Karta Rejestracji może dotyczyć tylko jednej pracy.
- 7. Szkoła może zgłosić do Konkursu dowolną liczbę uczniów.
- 8. Autorem pracy konkursowej może być tylko jeden uczeń**.**
- 9. Zgłoszenie pracy konkursowej jest jednoznaczne z wyrażeniem zgody na użycie jej przez Organizatora Konkursu, a nadesłane prace stają się własnością Organizatora Konkursu i mogą być w całości lub fragmencie wykorzystane do promocji, reklamy i marketingu w prowadzonych działaniach związanych z sektorem edukacji. Przesłane prace konkursowe nie będą zwracane.
- 10. O wynikach Konkursu decyduje jury konkursowe, którego decyzja jest ostateczna.
- 11. Jury wskazuje pliki, które wezmą udział w głosowaniu Internautów na Nagrodę Internauty
- 12. Jury oceniając prace konkursowe będzie brało pod uwagę następujące kryteria:
	- zgodność z tematem Konkursu,
	- wrażenia artystyczne,
	- pomysłowość,
	- estetykę wykonania pracy,
	- czytelność przekazu.
- 13. Jury zastrzega sobie prawo przyznania nagrody specjalnej dla najaktywniejszej szkoły.
- 14. Dla Nauczycieli, którzy ze swoimi uczniami wykażą się największym zaangażowaniem, Organizatorzy przewidują nagrodę w postaci:
	- vouchera na TEST certyfikatu e-Nauczyciel,
	- zwrot kosztów przejazdu na uroczystość wręczania nagród, która odbędzie się w dniu 13.05.2016 (2 klasa pociąg PKP, według cennika opublikowanego na stronie PKPpo przekazaniu wypełnionych stosownych dokumentów – wzory udostępni PTI),
	- Organizatorzy zastrzegają sobie prawo przyznania także nagrody rzeczowej.
- 15. Warunkiem koniecznym otrzymania nagrody przez zwycięzców jest:
	- wysłanie na adres Organizatora (00-394 Warszawa, ul. Solec 38) w terminie do dnia 07.05.2016 r. oryginału poprawnie i kompletnie wypełnionej Karty Rejestracji uczniów Laureatów Konkursu,
- potwierdzenie przez Laureata odbioru nagrody przez podpisanie protokołu odebrania nagrody,
- 16. Polskie Towarzystwo Informatyczne w ramach nagrody dla Laureatów i Wyróżnionych w konkursie, zwróci koszt podróży laureata wraz z jednym opiekunem/nauczycielem na uroczystość ogłoszenia wyników, połączoną z rozdaniem nagród, w dniu 13.05.2016 r. do Warszawy (2 klasa pociąg PKP, według cennika opublikowanego na stronie PKP- po przekazaniu wypełnionych stosownych dokumentów – wzory udostępni PTI).
- 17. Udział w Konkursie oraz przesłanie prac konkursowych może nastąpić tylko po zapoznaniu się z Regulaminem Konkursu i jego zaakceptowaniu oraz po uzyskaniu zgody opiekuna prawnego autora pracy na udział w Konkursie (wiąże się to także z jego zgodą na użycie danych osobowych autora pracy w celu ogłoszenia wyników, podsumowania, opisu prac w Galerii Prac, publikacjach w mediach mówiących o Konkursie oraz w celach korespondencyjnych).
- 18. Nagrody nie odebrane przez nagrodzonych podczas uroczystości wręczania nagród w dniu 13.05.2016r. będą wysłane na adres szkoły.
- 19. Organizatorzy zastrzegają sobie prawo do organizacji dodatkowych inicjatyw w ramach konkursu głównego, a w szczególności:
	- a) działań na portalu Facebook "Internet i co dalej..." konkursów, zabaw, zagadek pobudzających do kreatywności, promujących poszerzanie zainteresowań informatycznych itp.;
	- b) konkursów dodatkowych, związanych z tematem głównym konkursu;
	- c) gier miejskich;
	- d) spotkań z uczniami i nauczycielami.
- 20. Organizatorzy mogą przyznać nagrody i niespodzianki w ramach podjętych działań opisanych w punkcie 21.
- 21. Tylko prace spełniające warunki Regulaminu, będą dopuszczone do Konkursu.
- 22. Organizatorzy zastrzegają sobie prawo do odwołania, unieważnienia lub przesunięcia terminów Konkursu w każdym czasie oraz zastrzegają sobie prawo zmiany Regulaminu.

# **REJESTRACJA**

- 1. Uczeń (autor pracy) oraz jego rodzic/opiekun prawny\*, powinni czytelnie wypełnić odpowiednie pola Karty Rejestracji (wraz z podpisami). Druk Karty Rejestracji należy pobrać ze strony konkursowej [www.konkurs.ecdl.pl](http://www.konkurs.ecdl.pl/) (DO POBRANIA).
- 2. Kartę Rejestracji podpisują także uczniowie występujący w filmie oraz ich rodzice/opiekunowie prawni\*.
- 3. Uczeń (autor pracy) przekazuje gotową pracę konkursową wraz z Kartą Rejestracji Nauczycielowi.
- 4. Nauczyciel wypełnia pozostałe pola Karty Rejestracji (wraz z pieczęcią szkoły).
- 5. Nauczyciel przesyła, za pomocą strony konkursowej, pracę ucznia wraz ze skanem/zdjęciem Karty Rejestracji.
- **6.** Nauczyciel przesyła listem poleconym oryginał Karty Rejestracji **Laureata** do Polskiego Towarzystwa Informatycznego (PB ECDL, 00-394 Warszawa, ul. Solec 38, dopisek KONKURS "eUmiejętności przepustką do…") **do dnia 7 maja 2016 roku** (decyduje data nadania przesyłki). Dopuszcza się dostarczenie osobiste Kart Rejestracji do Recepcji PTI (Warszawa, ul. Solec 38). **W sytuacji nie spełnienia tego warunku, nagroda przepada, uzyskane miejsce w konkursie zostaje anulowane i przechodzi na autora pracy wskazanego przez Jury.**

7. Karty Rejestracji pozostałych uczestników Konkursu przechowuje szkoła przez okres jednego roku, nie krócej niż do dnia 13 maja 2017 roku. Na prośbę Organizatorów, szkoła przekazuje oryginał Karty Rejestracji ucznia (niebędącego Laureatem) Organizatorowi.

\* Uczeń pełnoletni, wypełnia Kartę rejestracji samodzielnie i przekazuje ją Nauczycielowi.

# **JAK WYKONAĆ FILM - WARUNKI TECHNICZNE:**

- 1. **Praca konkursowa musi być w zgodzie z obowiązującym prawem autorskim,** złamanie tej zasady jest jednoznaczne z dyskwalifikacją pracy.
- 2. Film należy nakręcić dowolnym urządzeniem, pamiętając by zachować proporcje ekranu prostokątne w poziomie (fachowo panorama 16:9) lub kwadratowe (definicyjnie 4:3). Dopuszczalne proporcje ekranu:.
	- **16x9 - zalecane**
	- $\triangleright$  4x3 -dopuszczalne

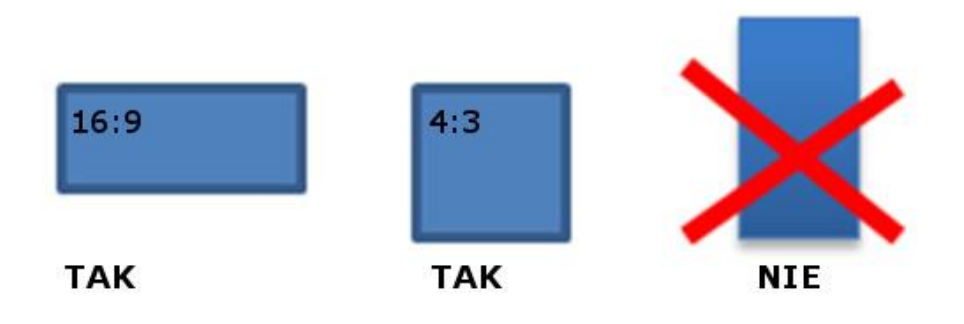

Filmy z obrazem prostokątnym w pionie nie będą akceptowane.

Zatem w przypadku nagrywania filmu telefonem prosimy o trzymanie telefonu **poziomo**.

- 3. Ciężar pliku nie może przekraczać 50 MB.
- 4. Długość filmu do **1 minuty.**
- 5. Typy przyjmowanych plików:

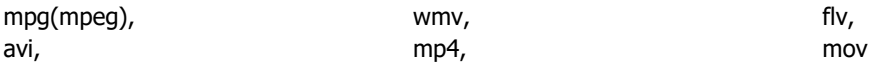

- 6. W filmie mogą być umieszczone:
	- a. jedna plansza na początku filmu, wyłącznie z nieruchomym tekstem, informacjami o filmie.
	- b. jedna plansza na końcu filmu, wyłącznie z nieruchomym tekstem, informacjami o filmie.
	- c. dopuszczalne jest podpisywanie krótkim opisem osób występujących w filmie.
- 7. Nie jest dozwolone animowanie tekstu, przenikanie plansz a także umieszczanie tekstu płynącego na dole ekranu w trakcie całego filmu.
- 8. Plansze tekstowe oraz podpisy osób nie są wymagane.
- 9. Podkład muzyczny:
	- a. Należy użyć plików z udostępnionej Galerii Podkładów Muzycznych (patrz strona *konkurs.ecdl.pl* )stworzonej przez Organizatorów Konkursu (zalecane)
	- **b.** Dopuszcza się stworzenie samodzielnie podkładu muzycznego, np. złożonego z tzw. sampli, nagranego na dowolnych instrumentach. Można również użyć własnego

skomponowanego utworu muzycznego. **Informacje i szczegóły o własnej kompozycji muzycznej koniecznie należy umieścić w Karcie Rejestracji.**

- **c.** W filmie **nie mogą** być użyte utwory muzyczne powszechnie emitowane w radio, telewizji, Internecie, nagrane na płyty CD lub DVD oraz pendrive dostępne w dowolnej sprzedaży do których prawa autorskie posiadają ich twórcy, artyści, piosenkarze, zespoły, orkiestry.
- 10. Film może zostać wykonany dowolną techniką, taką jak udział aktorów, animacja, tła, slajdy zdjęć itp. Może to być jedno ciągłe ujęcie z dowolnymi zdarzeniami, lub film zmontowany za pomocą oprogramowania edycyjnego.
- 11. Na udział w filmie innych osób **użycie ich wizerunku**, musi być wyrażona pisemna zgoda na Karcie Rejestracji przez każdą występującą w filmie osobę, a w przypadku osób niepełnoletnich także zgoda ich rodziców/opiekunów prawnych.
- 12. Film może mieć dowolną formę artystyczną z użyciem takich środków wyrazu jak kolor, czerń i biel, efekt starego filmu (sepia), efekt zabrudzeń taśmy itp.
- 13. Film przekazywany na Konkurs "*e-Umiejętności przepustką do …*" nie może być wcześniej publikowany, bądź przekazany na inny konkurs.
- 14. Dozwolone jest użycie wybranych plenerów, obiektów z wcześniej wykonanych filmów pod warunkiem, że są one własnym zapisem autora pracy filmowej.
- 15. Wymagamy aby film był przetwarzany wyłącznie za pomocą legalnego oprogramowania licencjonowanego lub otwartego.
- 16. W filmie w dowolny sposób, jawny bądź ukryty, ale tak aby widz go dostrzegł, powinien być pokazany przewodni temat Konkursu.
- 17. Należy zachować, i na prośbę Organizatora udostępnić, oryginalne pliki filmowe zgrane z kamery, aparatu lub telefonu. Podobnie wszystkie pliki, które powstały w trakcie montowania filmu w komputerze (potocznie nazywamy takie pliki – źródłowymi).
- 18. Podczas tworzenia filmów podsumowujących Konkurs **Organizator zastrzega sobie prawo dostępu do wybranych plików źródłowych.**
- 19. **Niedopuszczalne jest umieszczanie w filmach jakichkolwiek treści dyskryminujących pochodzenie, wyznanie, wiek, wygląd, płeć, status finansowy, pokazujących prześladowanie zwierząt, niszczenie dóbr itp. a także propagujących zachowania ryzykowne.**

# **ROLA NAUCZYCIELA:**

- **Wprowadzenie** do tematu Konkursu poprzez poruszenie na lekcjach zagadnień związanych z wykorzystaniem i potrzebą poszerzania umiejętności komputerowych.
- **Rejestracja** na stronie konkursowej **[www.konkurs.ecdl.pl](http://www.konkurs.ecdl.pl/)** uczniów i ich prac konkursowych (za pomocą formularza umieszczonego na stronie Konkursu);
- **Przesłanie** prac konkursowych oraz **skanów** (lub zdjęć) Kart Rejestracji uczniów (używając przycisku PRZEŚLIJ na stronie konkursowej);
- **Wysłanie** do 7 MAJA 2016 roku **oryginału** Karty Rejestracji Laureata do Polskiego Biura ECDL (PB ECDL, 00-394 Warszawa, ul. Solec 38, dopisek KONKURS "e-Umiejętności przepustką do...")

#### **ORGANIZATORZY**

**Polskie Towarzystwo Informatyczne** 

Adres: **00-394 Warszawa, ul. Solec 38** tel.+48 22 636 18 47, fax +48 22 636 89 87, strona WWW: *www. [ecdl.pl](http://www.bezpiecznywsieci.ecdl.pl/)*

oraz

**Gimnazjum nr 49 im. S. Starzyńskiego w Warszawie** Adres: **01-051 Warszawa, ul. Smocza 19**

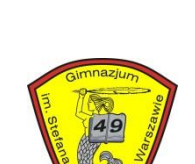

#### **DANE KONTAKTOWE**

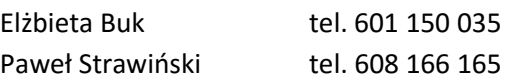

e-mail: *[konkurs@ecdl.pl](mailto:konkurs@ecdl.pl)*

Konkurs nie jest grą losową w rozumieniu ustawy z dnia 19 listopada 2009 roku o grach hazardowych (Dz.U. z 2009, Nr 201 poz. 1540 ze zm.).